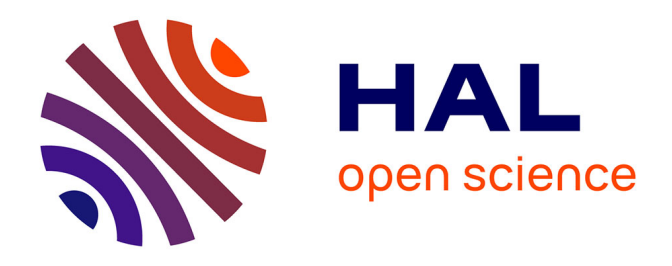

# **Influence des limitations RF sur les performances d'un récepteur SIMO-OFDM pour systèmes WIFI 802.11g. Application à la conception globale de systèmes de radiocommunications multi-antennes et multi-normes**

Jose-Cruz Nunez-Perez, Pierre-François Morlat, Jacques Verdier, Guillaume Villemaud, Christian Gontrand

# **To cite this version:**

Jose-Cruz Nunez-Perez, Pierre-François Morlat, Jacques Verdier, Guillaume Villemaud, Christian Gontrand. Influence des limitations RF sur les performances d'un récepteur SIMO-OFDM pour systèmes WIFI 802.11g. Application à la conception globale de systèmes de radiocommunications multi-antennes et multi-normes. JNM, May 2007, Toulouse, France. inria-00436614

# **HAL Id: inria-00436614 <https://inria.hal.science/inria-00436614>**

Submitted on 27 Nov 2009

**HAL** is a multi-disciplinary open access archive for the deposit and dissemination of scientific research documents, whether they are published or not. The documents may come from teaching and research institutions in France or abroad, or from public or private research centers.

L'archive ouverte pluridisciplinaire **HAL**, est destinée au dépôt et à la diffusion de documents scientifiques de niveau recherche, publiés ou non, émanant des établissements d'enseignement et de recherche français ou étrangers, des laboratoires publics ou privés.

15<sup>èmes</sup> Journées Nationales Microondes 23-24-25 Mai 2007 Toulouse

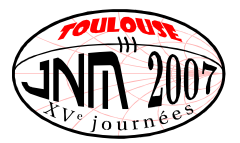

# Influence des limitations RF sur les performances d'un récepteur **SIMO-OFDM pour systèmes WIFI 802.11g**

# Application à la conception globale de systèmes de radiocommunications multi-antennes et multi-normes

José Cruz Nuñez Pérez, Pierre-François Morlat\*, Jacques Verdier, Guillaume Villemaud\*, Christian Gontrand

Institut des Nanotechnologies de Lyon (INL) et \*Centre d'Innovation en Télécommunications et Intégration de services (CITI) INSA de LYON, 20 avenue Albert Einstein, 69621 Villeurbanne Cédex

jacques.verdier@insa-lyon.fr

## Résumé

Cet article traite de l'impact des imperfections radiofréquences (RF) sur les performances d'un récepteur SIMO-OFDM dans le cas de standard WIFI 802.11g. En particulier, notre travail a porté sur l'influence du déséquilibre des voies I et Q en gain et en phase, le bruit de phase de l'oscillateur local ainsi que les non-linéarités de l'amplificateur de puissance utilisé au niveau de l'émetteur. Les performances du système conçu et simulé sous le logiciel ADS sont évaluées en termes de taux d'erreur par bit (TEB), de diagramme de constellation des états pour chaque sous porteuse, et d'évolution de la densité spectrale de puissance du signal. Les résultats présentés concernent des systèmes monoantenne et quatre antennes (au niveau du récepteur). L'algorithme de traitement est le SMI (Sample Matrix Inversion) et deux types de modèle de canaux de propagation. AWGN et multi-trajets, font également partis des conditions de base de cette étude

## **I.** Introduction

La recherche des performances optimales en terme de débit ou de gestion de l'énergie pour les transmissions sans fil, la complexité grandissante des systèmes sur puce (SoC) associée à celle des techniques de transmission (codes multiples, CDMA; porteuse multiple, OFDM; antennes multiples, SDMA ou MIMO) appellent aujourd'hui à de nouvelles méthodologies de conception plus globales et plus souples pour que l'on puisse passer le plus efficacement possible d'une conception au niveau « système » à une conception au niveau « composants et circuits » (et réciproquement) en minimisant les prototypes et réalisations technologiques. Dans le domaine de la CAO RF de type MMIC, une conception maîtrisée, gage de baisse des coûts et d'amélioration des performances des systèmes, va permettre, pour les systèmes émergents (HSDPA, 802.11n), de relâcher certaines contraintes de circuits clés (oscillateur local, amplificateurs de puissance ou faible bruit, filtres RF, IF...) pour mieux se focaliser sur d'autres avec une précise quantification des spécifications radiofréquences (RF).

Notre travail se positionne dans cette démarche de conception autour des systèmes WIFI 802.11g où via le logiciel ADS d'Agilent technologies, nous avons modélisé un récepteur composé de 4 antennes et basé sur une architecture RF de type Zéro-FI. Nous avons étudié en détails l'influence de l'oscillateur local en terme de bruit de phase, celle des nonlinéarités de l'amplificateur (PA) de puissance (au niveau de l'émetteur) en termes de point de compression à 1dB et de point d'interception d'ordre 3 ainsi que l'influence du déséquilibre des voies I et Q en gain et en phase. Ce travail d'analyse a été effectué quantitativement en termes de taux d'erreur par bit (TEB) et qualitativement en termes de spectre fréquentiel du signal ou de digramme de constellation des états.

## II. Plate-forme d'étude des systèmes de radiocommunications

Notre plate-forme d'analyse est composée d'équipements industriels performants développés par la société Agilent Technologies : le logiciel ADS (Advanced Design System) de CAO de circuits RF et micro-ondes, deux générateurs de signaux arbitraires (ESG4438C) et un analyseur de spectre vectoriel (VSA89641) avec 2 entrées RF et des entrées I et Q. La plate-forme [3] présente à ce jour une structure 2x2 voies qui fonctionne jusqu'à 6 GHz et qui possède, au niveau de la réception une bande passante de 36 MHz. Ses potentialités résident dans la forte interaction matériel-logiciel qui peut permettre les études en RF, comme en FI (fréquence intermédiaire) ou en bande de base. Sur la figure 1, nous avons reporté l'exemple où les entrées I et Q de l'analyseur vectoriel sont utilisées permettant d'étudier la qualité du signal (TEB) entre l'entrée RF et la récupération des voies I et Q du bloc système conçu et réalisé. Sur la figure 2, nous présentons des résultats de mesures et de simulations illustrant les performances en TEB du récepteur 802.11 g dans différentes configurations, AWGN ou multi-trajets (le canal A est un modèle d'ADS pour un milieu indoor dense, le canal multi-trajets est un modèle présentant un faible étalement temporel). Elles permettent de mettre en évidence les capacités de ce banc de test et d'étude des systèmes de radiocommunications.

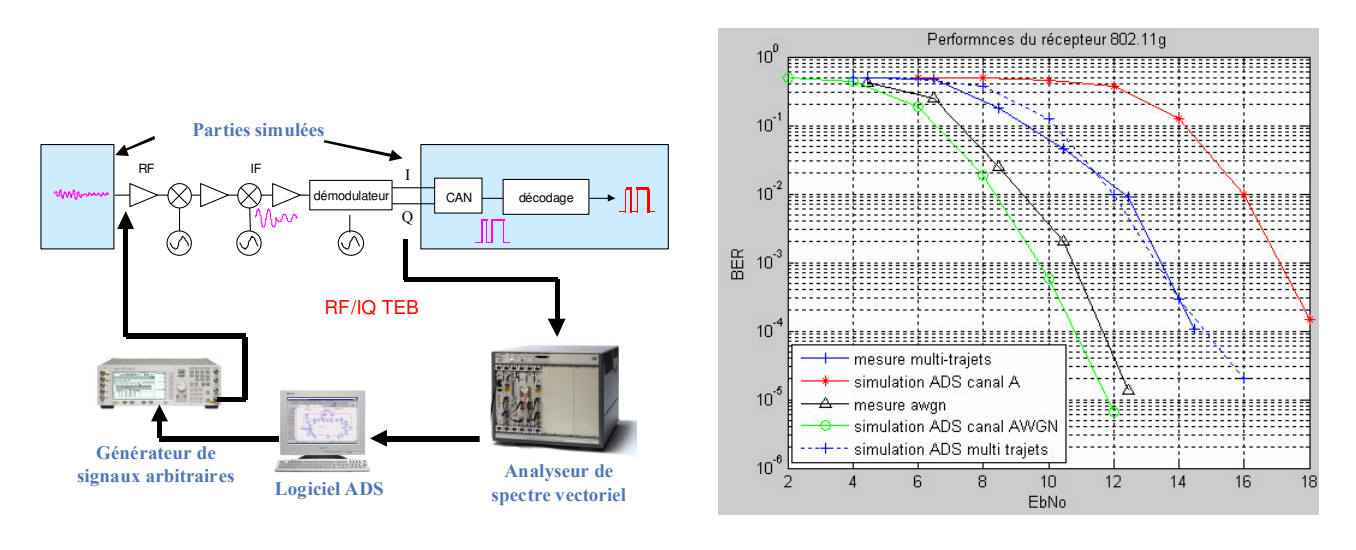

Figure 1 : Exemple d'étude du « TEB » entre le signal RF et les signaux I et Q en sortie du démodulateur

Figure  $2$ : Performance du récepteur 802.11g (défauts RF non pris en compte)

Le modèle de récepteur 802.11g a été développé sous ADS. Le traitement implanté qui est appliqué sur le signal temporel est le SMI (Sample Matrix Inversion). Pour chaque point de TEB, 1000 trames de 100 octets ont été simulées.

### III. Etude des limitations RF sur les performances du récepteur 802.11g

### III-1 Bruit de phase de l'oscillateur local

Il a été montré dans les systèmes mono-antenne que l'influence du bruit de phase d'un oscillateur local sur les performances du récepteur peut être séparée en deux parties [4]. Une contribution dite « erreur de phase du signal » considérée comme du bruit additif sur la phase du signal. Cette erreur est causée par le bruit de phase près de la porteuse. La seconde contribution est liée à une dégradation du bruit dans la bande du signal par mélange du bruit de phase loin de la porteuse avec un signal interférent fort. Pour quantifier ces effets sur le TEB dans le cas du récepteur 802.11g nous avons développé des modèles de bruit de phase soit via le paramètre « PhaseNoiseData » d'ADS soit en langage C (pour des modèles plus physiques intégrant par exemple le modèle de Leeson) permettant de quantifier l'effet des composantes de bruit BF de l'amplificateur intégré dans l'oscillateur (bruit thermique, en 1/f...), leur niveau en dBc/Hz ou encore la présence de raies parasites en sortie de la PLL (spurious).

Nous avons reporté sur la figure 3, les performances en terme de TEB en fonction de Eb/No ( $\sim$  rapport signal sur bruit) dans les cas de récepteur SISO et SIMO-OFDM (1 et 4 antennes) avec un canal AWGN pour modéliser la propagation radio Emetteur-Récepteur. Pour les courbes présentées, c'est le bruit en 1/f qui sert de référence au modèle de bruit de phase de l'oscillateur local comme indiqué ci-après. Nous avons utilisé ici le bloc « PhaseNoiseData » du simulateur Ptolemy. PN1, PN2 et PN3 sont les spécifications de l'OL en bruit de phase retenues pour ces simulations.

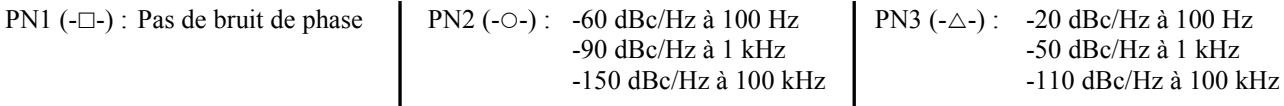

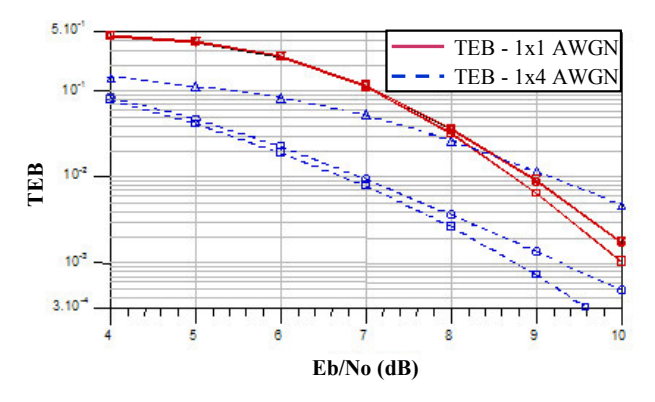

Figure 3 : TEB en fonction de Eb/N0 (canal AWGN)

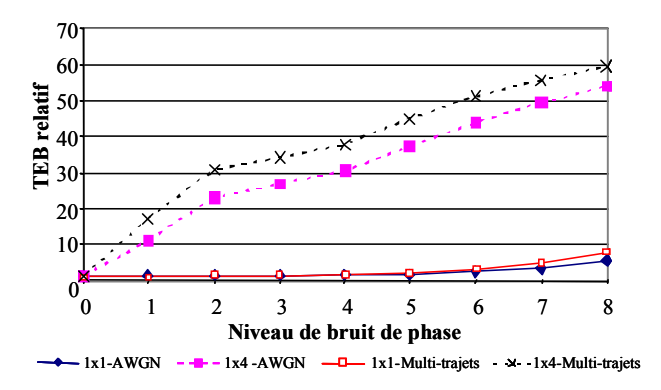

Figure 4 : TEB relatif en fonction du niveau de bruit de phase ("0" aucun; "8"-40 dBc/Hz à 100 Hz)

Sur la figure 4, nous présentons une comparaison en TEB relatif (réf. : système 1 antenne et sans bruit de phase) des deux types de récepteur en fonction du niveau de bruit de phase de l'OL et pour les deux modèles de canal : le modèle AWGN et modèle A multi-trajets d'ADS. On peut constater que la dégradation des performances est importante et que l'algorithme SMI n'apparaît pas capable de compenser les effets de l'augmentation du bruit de phase de l'oscillateur local.

#### III-2 Non-linéarités de l'amplificateur de puissance de l'émetteur

Il est également important d'étudier l'impact des distorsions harmoniques et d'intermodulation sur les performances du récepteur. Les spécifications sont d'ailleurs sévères dans les systèmes de communications au niveau des émissions parasites. Dans le cas de modulations à enveloppe non-constante l'importance de la linéarité du PA [5] est capitale pour ne pas que l'amplificateur remonte les lobes du spectre. Pour le système 802.11g étudié, nous avons élaboré des modèles simples prenant en compte le point de compression à 1dB (P1dB) et le point d'interception d'ordre 3 (IP3). En effet, à partir de l'élément « GainRF » de ADS-Ptolemy, on peut rapidement tenir compte dans l'amplificateur du point P1dB, de l'IP3, de la puissance de saturation ou encore travailler à partir des courbes AM/AM et AM/PM.

Les études effectuées (figure 5) ont permis par exemple de mettre en évidence le bénéfice apporté par le SMI pour le système 4 antennes dans le cas du canal multi-trajets par rapport au canal AWGN. Sur la figure 6, les deux cas 1 et 4 antennes sont comparés qualitativement à partir du diagramme des constellations.

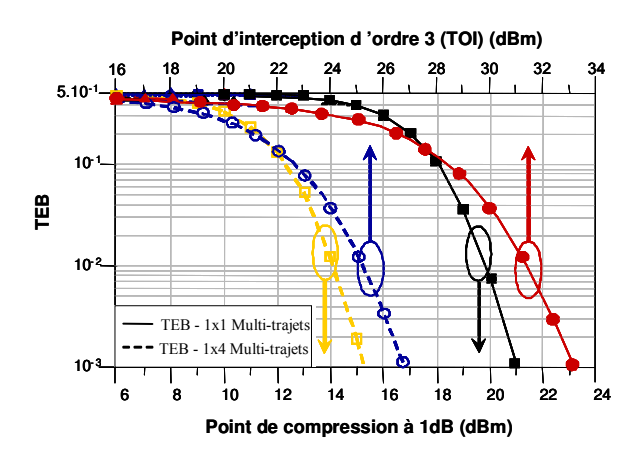

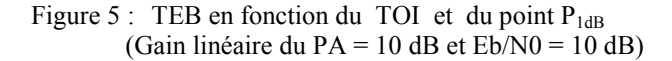

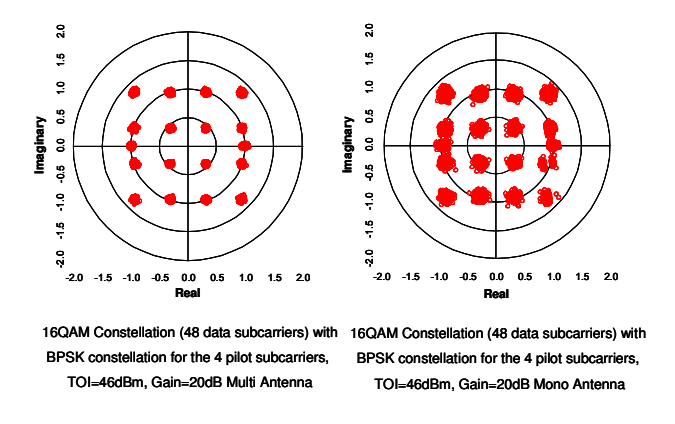

Figure 6 : Constellation QAM 16 états (Canal AWGN)

### III-3 Déséquilibre des voies I et Q

Le déséquilibre des voies I et Q [6][7] est un point crucial dans un récepteur en conversion directe. La non idéalité (appariement des 2 voies) de ce bloc qui se situe juste après l'amplificateur faible bruit au niveau de la réception se traduit par une « différence » de phase et d'amplitude additionnelles pour les signaux des deux branches. Ces défauts des voies I et Q ont pour effet la rotation de la constellation, l'EVM est donc dégradé ainsi que le TEB. Sous ADS les deux paramètres « gain imbalance » et « phase imbalance » du bloc démodulateur QAM permet la prise en compte de

ce déséquilibre. Les résultats en TEB relatif (réf. : 0 de variation en gain et en phase et SNR=6 dB) présentés sur les figures 7 et 8 montrent clairement que l'algorithme SMI est efficace pour compenser l'impact RF sur toute les plages d'étude, dans le cas 4 antennes - canal multi-trajets.

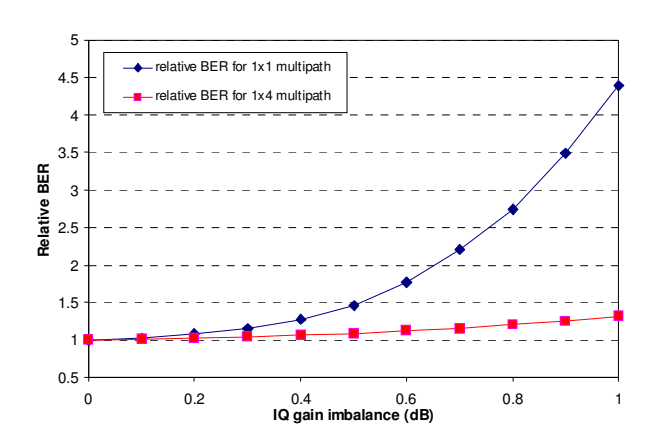

Figure 7: TEB relatif en fonction du déséquilibre en Gain

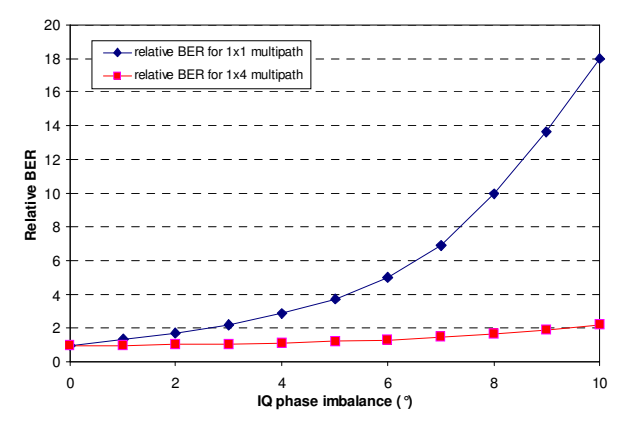

Figure 8: TEB relatif en fonction du déséquilibre en phase

### **IV.Conclusion**

Le travail présenté sur l'impact des limitations RF sur les performances d'un récepteur SIMO-OFDM pour systèmes WIFI 802.11g montre que notre approche de conception globale permet de développer, simuler et valider aisément tout système de communications sans fil. L'utilisation de modèles RF comportementaux mais pouvant être fortement couplés aux technologies microélectroniques et aux modèles de librairie des fondeurs est véritablement performante. Dans le cadre de cette étude, il est important maintenant de chercher à évaluer, pour une technologie donnée, les contraintes RF les plus critiques et celles que l'on peut relâcher en les quantifiant précisément. La méthodologie qui découlera de ce travail permettra de confirmer définitivement les potentialités de cette plate-forme notamment vis à vis de la réduction du coût de la conception des futurs systèmes de radiocommunications y compris de type SoC.

[1] A. Jain, et al. « Tutorial: SoC Design Methodology: A Practical », 4th International Conference on Embedded Systems Design, 2005.

[2] Y. Vanderperren et al. « A System C Bases System On Chip Modelling and Design Methodology », W. Mueller, W. Rosenstiel, J. Ruf, Kluwer Academic Publischer, 2003.

[3] J. Verdier et al. « Modern approach to drive RF design and verify system performance», SAME 2006.

[4] S. Wu et al. « Performances analysis on the effect of phase noise in OFDM systems", Proc. IEEE 7th international symposium on Spread Spectrum Techniques and Applications, vol. 1, pp. 133-138, 2002.

[5] F.H. Gregorio and T.J. Laakso, «The performance of OFDM-SDMA systems with power amplifier non*linearities* », in Proc. 2005 Finnish Signal Processing Symposium, pp.  $58 - 61$ , 2005.

[6] M. Brandolini et al. « Toward Multistandard Mobile Terminals - Fully Integrated Receivers Requirements and *Architectures* », IEEE Transaction on Microwave Theory and Techniques, vol. 53, No 3, 2005

[7] J. Tubbax et al. « Joint Compensation of IQ imbalance, Frequency Offset and Phase Noise in OFDM Receivers », European Transaction on Telecommunications. Special Issue on Multi-Carrier Spread-Spectrum, vol. 15, 2004.